5

## Industrie- und Handelskammer... **Spielekonzept**

**Returnal Contract of the Contract of the Contract of the Contract of the Contract of the Contract of the Contract of the Contract of the Contract of the Contract of the Contract of the Contract of the Contract of the Cont** 

otalEnergies Tankstelle P

**Mauritius Ludwigsburg** 

.............

**Pixelcloud** GmbH & Co. KG

Mörikestraße Sportcafé Markthalle

**AOK Baden-Württemberg** - KundenCenter...

**Antik** 

Hoferstraße

Die blaue Agave Belschnerstraße

**ibis budget** 

renzstraße i

Thuner Str.

 $\Theta$ 

King burg

straße

**BAGAR Str** 

Thuner Str. **ALDI SÜD** 

**MHPArena** 

口

Ludwigsburg P

Wilhelmstraße ···

**REW** 

## **Mit dem Auto:**

Pixelcloud befindet sich in der Weststadt von Ludwigsburg, welche Sie über die B27 (von Stuttgart) oder über die A81 erreichen. Parken Sie am besten an der öffentlichen Straße (Mörikestr.)

## **Mit der ÖPNV:**

Fahren Sie mit der Regiobahn oder den S-Bahnlinien S4/ S5 bis zum Ludwigsburger Bahnhof. Nehmen Sie den Hinterausgang, um Richtung Weststadt zu gelangen. Von hier aus ist das Büro nur 10min. Fußweg entfernt.

## **vor Ort:**

Pixelcloud befindet sich in der Bürogemeinschaft **Kokolores** im 4. Stock eines Hinterhauses (gegenüber der Pizzeria Cappella Gastro Express und dem MVZ Labor). Barrierefrei ist das Büro über einen Aufzug erreichbar. Klingeln Sie bei Kokolores und Sie werden empfangen.

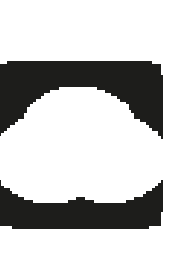